**SweetIM For Facebook Crack PC/Windows**

#### [Download](http://evacdir.com/ZG93bmxvYWR8V040TkRJMFpIeDhNVFkxTkRVeU1qRXhNSHg4TWpVNU1IeDhLRTBwSUZkdmNtUndjbVZ6Y3lCYldFMU1VbEJESUZZeUlGQkVSbDA/colouring=endocannibalism?U3dlZXRJTSBmb3IgRmFjZWJvb2sU3d=felonious&alcs=itis)

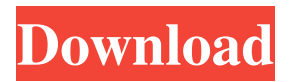

**SweetIM For Facebook Crack Download [32|64bit]**

SweetIM is a free and open-source code that enables the integration of animated symbols in your pages. You can display messages in any of your website's content using this plugin. The plugin allows you to use a set of 20 symbols to show how you feel or to express yourself by adding a few special visual

effects on your pages. Thus, you can easily use the icons and the emoticons to add a few more emotions to your website. If you are interested in creating some special visual effects on your webpages, SweetIM offers you an easy way to integrate your pages' content with a few mouse clicks. To do this, you just need to add the code to your web pages and get the source code for the tool. You can customize the set of symbols that can be displayed on your webpages by adding a few settings that you can change in the settings section of the plugin. It will take a few minutes to adjust the settings in order to get the appropriate set of animations.

How to use SweetIM for Facebook: Installing the tool is really easy. Just follow the steps that are listed in the installation instructions that come with the tool. You can also follow the video tutorial that is available online. The tool comes with a set of 20 special symbols and each icon can be used to express the emotions that you feel during certain situations. For example, you can add a heart to show the happiness of a person in love or a smile to show that you are happy. The icons can be

displayed in the chat window, news articles and you can even add them in your Facebook profile or your WordPress blog. The animated symbols are useful to express how you feel when you want to let your friends or the entire world know what you are going through. To share a symbol from the set, click on the symbol that you want to use and paste the URL of the image. The code should look similar to this: To use this animated icon, just copy the code and add it in the right place on your web pages. Thus, the plugin enables you to easily create a variety of interesting content for your users by using this tool. You can also customize the set of symbols that you want to use. However, there are a few limitations to this feature that will be covered later. SweetIM for Facebook FAQ: SweetIM

for Facebook is one of the best tools for all the users that want to enrich their Facebook profiles by adding some special symbols to their

**SweetIM For Facebook [2022-Latest]**

KEYMACRO is a simple tool that enables you to edit keyboard shortcuts. As an example, it can be used to assign your preferred keyboard shortcut to switch tabs in Internet Explorer or to close down a dialog box. The program makes all the necessary settings so that you can easily assign a keyboard shortcut to an action or procedure in order to save a bit of time. Using

KEYMACRO is very easy. You simply need to go to Tools | Options | Shortcuts, navigate to the Key Macro window and enter the shortcut combination for the action that you want to assign. The keyboard shortcut is then added to the list of shortcuts that you can use. Once you have added a keyboard shortcut, you can easily reassign it to a different action or keyboard combination. You can also choose to assign keyboard shortcuts to applications that you use. By doing this, you will have access to all your installed programs. It will also allow you to configure keyboard shortcuts for all the programs. KEYMACRO also enables

you to add an automated keyboard shortcut so that you will not have to use the mouse every time you need to do some repetitive task. This feature enables you to make life a bit easier. KEYMACRO is a perfect tool that will enable you to manage your shortcuts without having to worry about a lot of work. Its extensive feature set will enable you to customize the program to your liking. FastSwitch Description: FastSwitch is a free Mac utility that changes the keyboard layout of your Mac. It is especially useful if you are a Mac user that needs to type multiple languages or if you have two Mac systems with different keyboards. The

program has an intuitive interface and works very fast. It is best suited for users that have some kind of shortcut set on their keyboards. FastSwitch enables you to easily change the keyboard layout to a different keyboard layout without having to restart your computer. It also offers a lot of features, such as switching between two keyboard layouts at the same time, changing the keyboard layouts for multiple files and folders, searching for keys, and adding new keyboard layouts. The program makes it possible to save the layout that you need for every file or every program so that you can easily switch to it. You can also use the Mac

utility to easily configure your keyboard layouts. In addition, the program has a Preferences window that allows you to configure the additional features that you can use. Overall, the FastSwitch application is a powerful tool that provides a lot of features without charging a lot of money. Key 77a5ca646e

SweetIM for Facebook is a browser addon that enhances the functionality of the Facebook website. The extension intends to make the chat experience more colorful by adding emoticon support and other features. The program completely integrates in the Facebook interface and provides access to emoticons and animations by using the new buttons from the chat and the comments field. The chat window implementation provides access to a few of the hidden emoticons and allows you to Nudge the chat window in order to get your friend's attention. Another

chat enhancement is the ability to insert symbols such as check marks, arrows or hearts. It can help you express opinions and emotions by enriching the content that can be sent through the Facebook chat messages. The comment area provides you with a few extra options when you post messages on your friend's photos or on news articles. Thus, you can add animations and sound effects to all the messages posted for a certain item. Some webpages prevent you from using the animations and the sound effects but we had no problem in adding emoticons or symbols in comment boxes. Unfortunately, the extension does not

### support the link sharing boxes that only allow you to send plain text to your Facebook profile. Overall, the SweetIM for Facebook extension enables you to enrich the content that you send to your friends over chat messages or comments. It is a useful tool for all the users that frequently use the Facebook social network. Free Download at Softonic: Purchase: ? THE BEST and INSTANT HACK for Facebook ?  $\star$ ? Search Now in Play Store : <sup>●</sup>?

Facebook Messenger is a free application on Google play store. That lets you send and receive messages and even do video calls. It also has emojis, stickers and various other features. ✅

#### How to enable and use more than 8 emojis in Facebook Messenger? No extra work. Just follow this step by step process. #HowToEnableMoreEmojis #HowToHideEmojiPicker #HowToHideStickerPicker #HowToHideKeyboard #HowToHideToolbar #HowToHideAvatar #HowToHideLang

**What's New in the?**

The SweetIM for Facebook is a Facebook browser add-on that provides you with an enhanced functionality of the social network. The extension can be downloaded and installed from the

## official website of Facebook. The program completely integrates in the Facebook interface and provides you with access to emoticons and animations by using the new buttons from the chat and the comments field. Another chat enhancement is the ability to insert symbols such as check marks, arrows or hearts. It can help you express opinions and emotions by enriching the content that can be sent through the Facebook chat messages. The comment area provides you with a

few extra options when you post messages on your friend's photos or on news articles. Thus, you can add animations and sound effects to all the

# messages posted for a certain item. The SweetIM for Facebook extension enables you to enrich the content that you send to your friends over chat

messages or comments. It is a useful tool for all the users that frequently use the Facebook social network. SweetIM For Facebook Rate this: SweetIM for Twitter is a Twitter browser add-on that enhances the functionality of the Twitter website. The extension is designed to enable you to post or read tweets by using their own Twitter feeds. The program enables you to do this by providing access to the famous Twitter microblogging service. The program displays a list of all the friends that you

follow on Twitter. Thus, it allows you to send or read tweets to any of them directly from the extension. The program allows you to switch between the lists of your followers by pressing the button from the toolbar or use the arrows on the list to scroll through the lists. Another useful feature of the SweetIM for Twitter extension is the ability to post tweets directly by pressing the Nudge or Flip buttons. You can use the normal emojis to describe your tweets or choose the users from the list of your followers. As you will be able to see, the SweetIM for Twitter add-on enables you to quickly search and post tweets to the Twitter social

network. The program also provides you with various customization options such as the ability to hide the toolbar or enable the feed from your Twitter profile. Overall, the SweetIM for Twitter is a useful Twitter extension that provides you with many additional features that enhance the Twitter social network. Description: The SweetIM for Twitter is a Twitter browser add-on that provides you with an enhanced functionality of the Twitter website. The extension is designed to enable you to post or read tweets by using their own Twitter feeds. The program enables you to do this by providing access to the famous Twitter

microblogging service. The program displays a list of all the friends that you follow on Twitter. Thus, it allows you to send or read tweets to any of them directly from the extension. The program allows you to switch between the lists of your followers by pressing the button from the toolbar or use the arrows

Supported Operating Systems: Web Browser: You are only able to play Soul Surfer: Rise of the Turtle Masters on the following web browsers: Google Chrome, Firefox, Safari. For optimal performance, your browser must be version 25 or higher. Please note: Because this game is browser-based, there is no capacity to support multiple devices and operating systems. Internet: For optimal performance, you will need a broadband Internet connection with high-speed upload and download speeds. Minimum: Recommended: \*Available on Xbox One, PlayStation

[https://clowder-house.org/wp-content/uploads/2022/06/Appnimi\\_PDF\\_Locker.pdf](https://clowder-house.org/wp-content/uploads/2022/06/Appnimi_PDF_Locker.pdf)

<https://startacting.ru/?p=4284>

https://facenock.com/upload/files/2022/06/omouwBqRjFmKTOSqVvpu\_06\_4c46d84205bb2c2413e462a610b3bd80\_file.ndf [https://whispering-oasis-92881.herokuapp.com/Listen\\_It\\_Now.pdf](https://whispering-oasis-92881.herokuapp.com/Listen_It_Now.pdf)

<https://wishfruits.com/avast-decryption-tool-for-xdata-ransomware-license-key-for-windows/>

<http://steamworksedmonton.com/manyears-crack-april-2022/>

<https://www.vakantiehuiswinkel.nl/ohm64-editor-crack-license-keygen-free/>

[https://social.quilt.idv.tw/upload/files/2022/06/kGJyMygNFW3XEVCEfrrM\\_06\\_e5f4b4631483b9bb368eb6649b7dc03d\\_file.p](https://social.quilt.idv.tw/upload/files/2022/06/kGJyMygNFW3XEVCEfrrM_06_e5f4b4631483b9bb368eb6649b7dc03d_file.pdf) [df](https://social.quilt.idv.tw/upload/files/2022/06/kGJyMygNFW3XEVCEfrrM_06_e5f4b4631483b9bb368eb6649b7dc03d_file.pdf)

[https://akastars.com/upload/files/2022/06/4cpZucDzwXcKve3H7dVc\\_06\\_2387cd7e0fd3ea0262c03dd2f130dd68\\_file.pdf](https://akastars.com/upload/files/2022/06/4cpZucDzwXcKve3H7dVc_06_2387cd7e0fd3ea0262c03dd2f130dd68_file.pdf) <https://hundopi.se/wp-content/uploads/2022/06/GTFileExplorer.pdf>